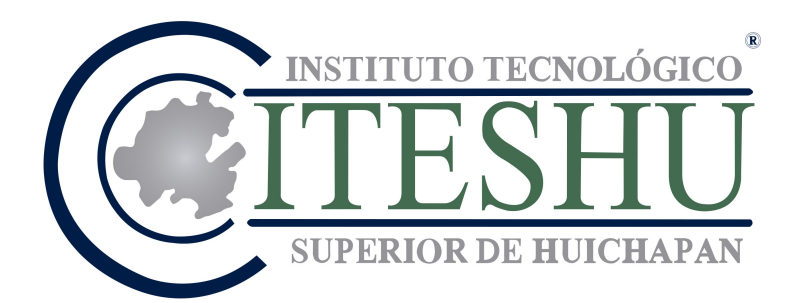

## Instituto Tecnológico Superior de Huichapan

## TESIS DE MAESTRÍA

## Título de la tesis

Presentado por:

Nombre del estudiante

Matrícula: xxxxxxxxx

Para obtener el grado en:

Maestra(o) en Ingeniería Mecatrónica

Director de Tesis: Nombre con grado académico

Co-Director de Tesis: Nombre con grado académico

Huichapan, Hidalgo, México. Marzo 2023

# Agradecimientos

En este apartado se pondrán los agradecimientos a las personas físicas y/o morales que los apoyaron durante su formación como ingenieros.

# Resumen

En español

Abstract

English

# Contenido

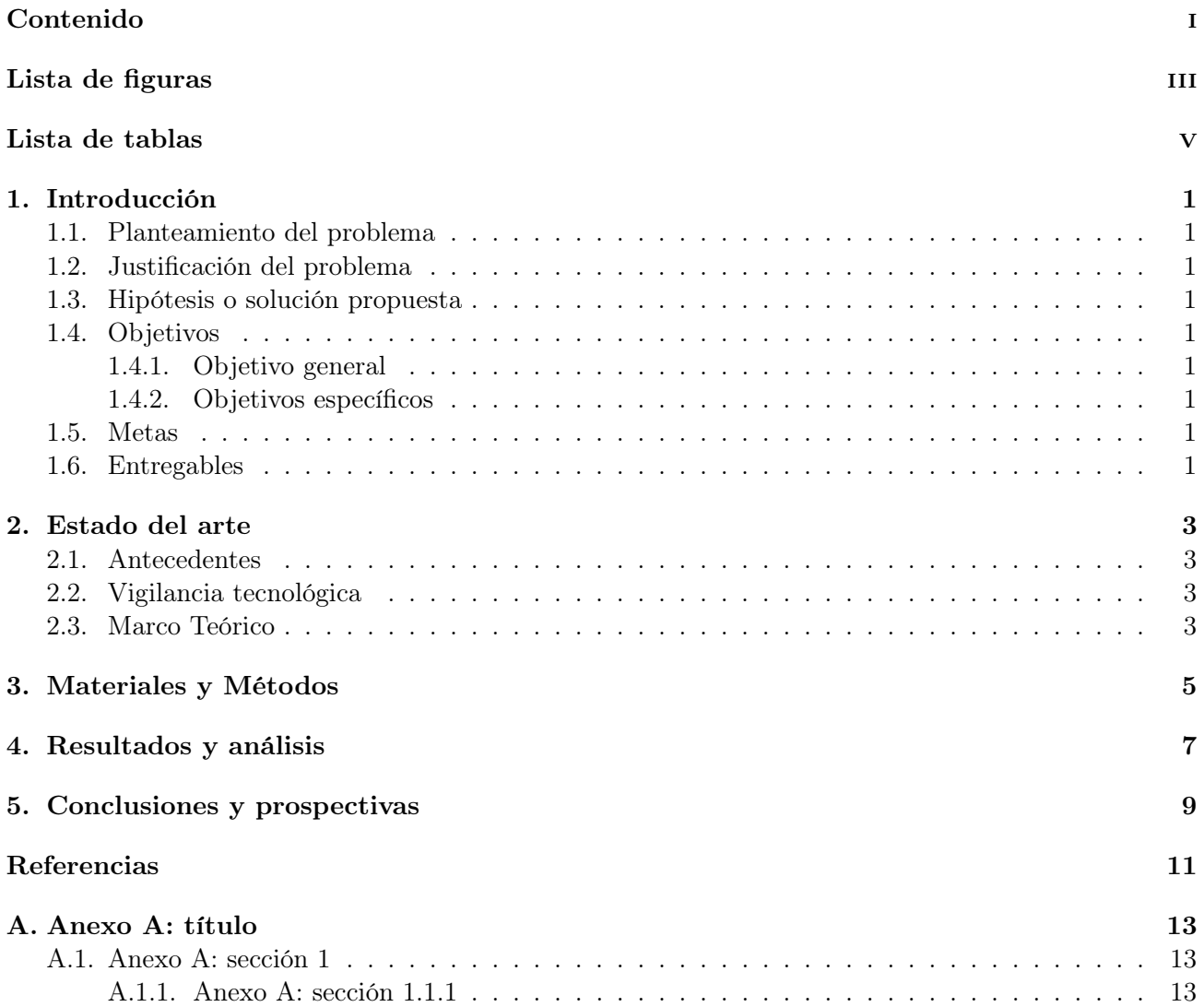

# Lista de figuras

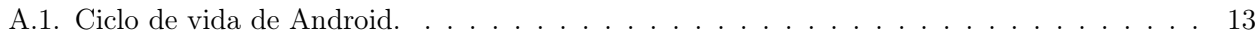

# Lista de tablas

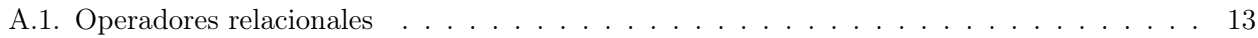

## Glosario

#### A

#### Automatización

Es el uso de sistemas o elementos computarizados y electromecánicos para controlar maquinarias y/o procesos industriales. 1

#### I

#### Instrumentación

Grupo de elementos que sirven para medir, convertir, transmitir, controlar o registrar variables de un proceso con el fin de optimizar los recursos utilizados en éste. 1

#### M

#### Monitoreo

Es una evaluación continua de una acción en desarrollo. Es un proceso interno coordinado por los responsables de la acción. 1

# Acrónimos

### G

### GSM

Global System Mobile. 1

### I

#### ITESHU

Instituto Tecnologico Superior de Huichapan. 1

## Capítulo 1

## Introducción

Texto introductorio Global System Mobile (GSM) instrumentacións monitoreo

### 1.1. Planteamiento del problema

La automatización es un proceso, en Instituto Tecnologico Superior de Huichapan (ITESHU) [1] ksdbkdsb

### 1.2. Justificación del problema

### 1.3. Hipótesis o solución propuesta

1.4. Objetivos

#### 1.4.1. Objetivo general

#### 1.4.2. Objetivos específicos

Redactar mínimo tres

#### 1.5. Metas

### 1.6. Entregables

## Capítulo 2

## Estado del arte

Texto introductorio

## 2.1. Antecedentes

## 2.2. Vigilancia tecnológica

Patentes, nuevas tecnologías.

### 2.3. Marco Teórico

Capítulo 3

Materiales y Métodos

Capítulo 4

Resultados y análisis

Capítulo 5

# Conclusiones y prospectivas

## Referencias

- [1] Martin Gibbons. andavr avr tools for android, 2012.
- [2] Morgan Quigley, Ken Conley, Brian P. Gerkey, Josh Faust, Tully Foote, Jeremy Leibs, Rob Wheeler, and Andrew Y. Ng. Ros: an open-source robot operating system. In ICRA Workshop on Open Source Software, 2009.
- [3] Google Inc. What is android? http://developer.android.com/guide/basics/what-is-android.html. Accessed April, 2012.

## Anexo A

## Anexo A: título

### A.1. Anexo A: sección 1

Información importante para el lector pero que no es relevante para el marco teórico [2]. Incluir una imagen.

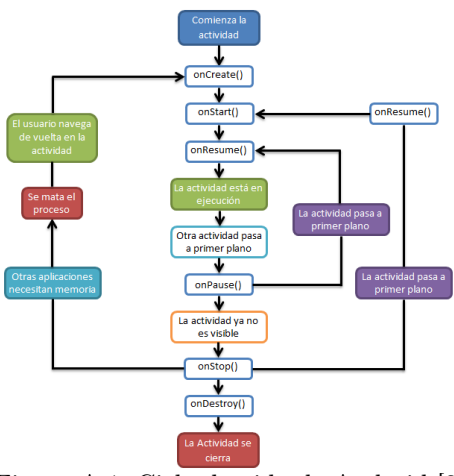

Figura A.1: Ciclo de vida de Android [3].

#### A.1.1. Anexo A: sección 1.1.1

Incluir una tabla.

Tabla A.1: Operadores relacionales

| Operador | nombre              | ejemplo     | significado                |
|----------|---------------------|-------------|----------------------------|
|          | menor que           | a< b        | a es menor que b           |
| $\rm{>}$ | mayor que           | $a\> b$     | a es mayor que b           |
|          | igual a             | $a = b$     | a es igual a b             |
| $!=$     | no igual a          | $a!=b$      | a no es igual a b          |
| $\leq$   | menor que o igual a | $a \leq -5$ | a es menor que o igual a b |
| $>=$     | mayor que o igual a | $a \ge b$   | a es menor que o igual a b |

Código A.1: Firmware para Arduino de la prueba de integración de módulos externos.

```
#include <SPI.h>
2 \nmid#include < Expander 32.h>
3 # include < SpiMotorsV4 .h >
_4 #include < MCP23S17.h>
 5 # include < MCP3208 .h >
  #include <AD8804.h>
 7
8 SpiMotorsV4 motor (11);
9 MCP in (0, 9);
10 MCP out (0, 32);
11 MCP3208 adc (15);
12 AD8804 dac (26);
13
14 void setup () {
15 Slave . begin (40, 41);
16 motor . setQEI (MODE_X4_RESET_ON_MATCH, VELOCITY_PULSE_DIV_1, DIV_BY_1, 4800);
17 out . pinMode (5, LOW);
18 out . pinMode (6, LOW);
19 out . pinMode (7, LOW);
20 out . pinMode (8, LOW);
21 out . digital Write (5, LOW);
|22| out . digitalWrite (7, LOW);
23 in. pinMode (13, HIGH);
24 in. pinMode (16, HIGH);
25 Serial . begin (9600);
26 }
27
28 boolean state=false;
29 \mid float speed = 0;
30 \mid float temp = 0;
31 void loop () {
32 state=!state;
33 digitalWrite (13, state);
34 out . digitalWrite (8, state);
35 speed = motor.getSpeed();
36 temp = adc . analogRead (CH0) * 0.122100122;
37 if (in.digitalRead (13)){
38 dac.analogWrite (A1, 230); //B
39 dac.analogWrite (A2, 120); //G
40 dac . analogWrite (A3 ,150) ; //R
|41| out . digital Write (6, HIGH);
|42| Serial print ("temp=");
43 Serial . print (temp);
44 Serial . print (" C\t") ;
45 Serial .print ("speed=");
46 Serial . print (speed);
47 Serial . println ("\t") ;
48 } else if (in.digitalRead (16)) {
49 out .digitalWrite (6, LOW);
50 dac. analogWrite (A1, 0);
51 dac.analogWrite (A2,0);
52 dac.analogWrite (A3, 255);
53 } else {
54 out . digitalWrite (6, LOW);
55 dac. analogWrite (A1, 160);
56 dac.analogWrite (A2, 120);
57 dac.analogWrite (A3, 255);
58 }
59 }
```